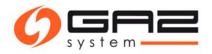

# User guide for electronic document flow for transmission service and capacity / ability allocation (PP/PZ)

## Spis treści

| Definitions and abbreviation                                      | 2 |
|-------------------------------------------------------------------|---|
| Subject                                                           |   |
| Chapter I – Application for transmission contract                 | 2 |
| Chapetr II – Processing of contract                               | 4 |
| Chapter III – Application for transmission capacity/ability PP/PZ | 5 |
| Chapter IV – PP/PZ allocation processing                          | 7 |

# Definitions and abbreviation

- **IES** Information Exchange System. **GS** – GAZ-SYSTEM employee.
- **ZUP** Shippers applicant.

# Subject

All activities inside IES essential to conclude the allocation to the capacity and/or the ability transmission. The division of performed activities into employees of GAZ-SYSTEM and ZUP (Shipper) side.

## Chapter I – Application for transmission contract

**ZUP:** Creates application for transmission contract.

Main menu [ Contracts / Transmission / New application ]

## Rys. 1 New application for transmission contract

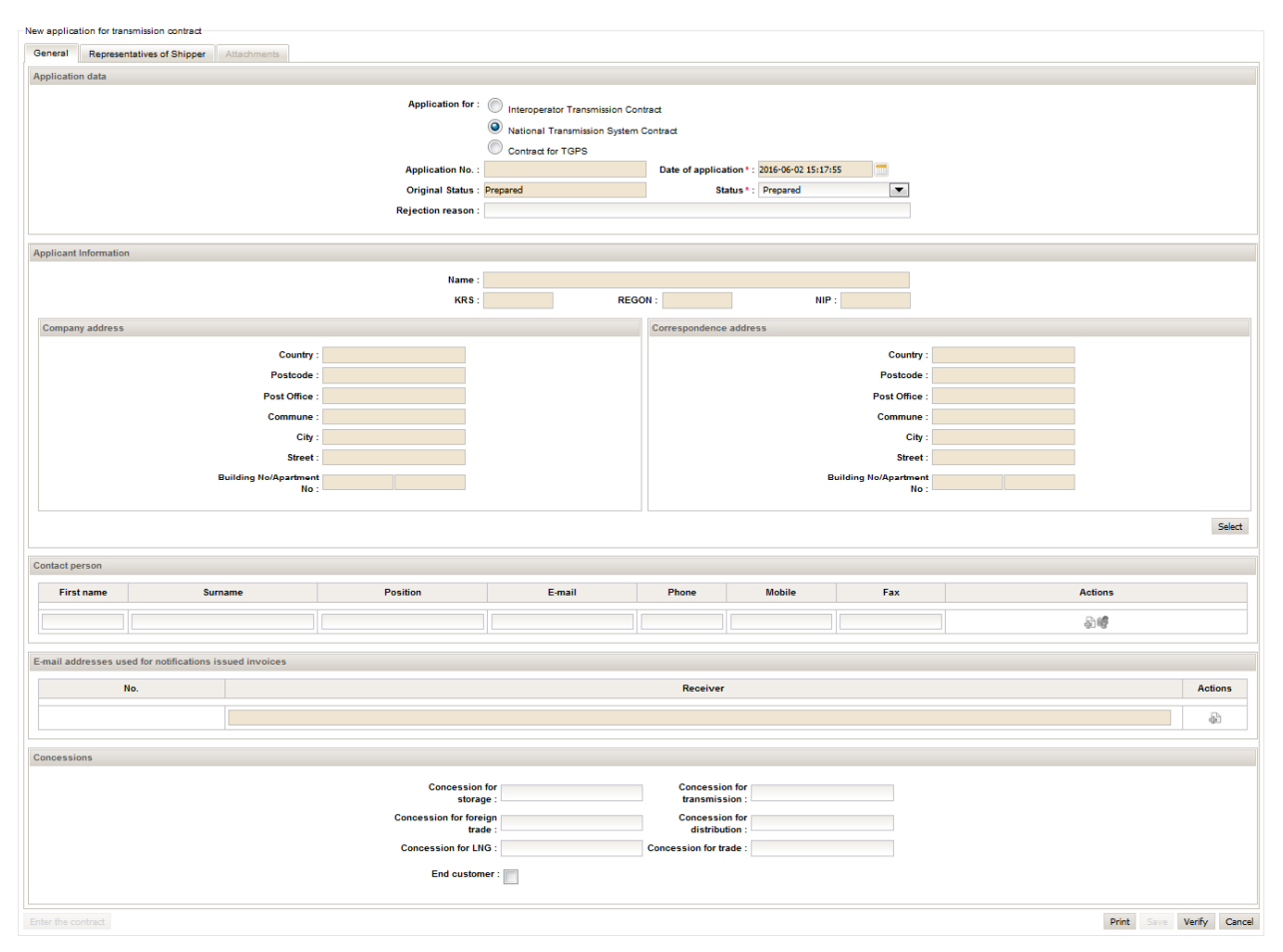

#### **ZUP**: Choose type of transmission contract

New application for transmission contract / bookmark [ "General" / section "Application data" / option " National Transmission System Contract" ]

Application for: O Interoperator Transmission Contract

- National Transmission System Contract
- Contract for TGPS

**ZUP**: Save application for transmission contract.

New application for transmission contract: [ "Save" button ]

**ZUP**: Add necessary attachments to application form.

New application for transmission contract / bookmark [ "Attachments" ] / [ "Save" button ]

#### Rys. 2 Adding attachments to application form

| Edit application for a contract                                                                      |                 |                                        |
|----------------------------------------------------------------------------------------------------|-----------------|----------------------------------------|
| General Representatives of Shipper Attachments                                                       |                 |                                        |
| Required attachments                                                                                 |                 |                                        |
| <ul> <li>Current extract from the register of business activity or the National Court Reg</li> </ul> | ster (KRS)      |                                        |
| <ul> <li>Decision to issue the REGON number</li> </ul>                                               |                 |                                        |
| <ul> <li>Decision to issue the NIP number</li> </ul>                                                 |                 |                                        |
| <ul> <li>Power of attorney</li> </ul>                                                                |                 |                                        |
| - Attachments                                                                                        |                 |                                        |
| Add                                                                                                  |                 |                                        |
|                                                                                                    |                 |                                        |
| Other document                                                                                       | File Attachment | Secrecy Actions                        |
| Current extract from the register of business activity or the National Court Re                      | gister (KRS)    |                                        |
| Decision to issue the REGON number                                                                   |                 | Withdraw Print Save Verify Cancel      |
| Decision to issue the NIP number                                                                     |                 |                                        |
| Power of attorney                                                                                    |                 |                                        |
| Licence or a statement confirming that the licence is not required.                                  |                 |                                        |
| Draft of the transmission contract                                                                   |                 | Wszystkie prawa zastrzeżone WASKO 2010 |
| Scan of signed application for transmission contract                                                 | 13:29           | Wazystkie prawa zastrzeżone WASKO 2010 |
|                                                                                                    |                 |                                        |

**ZUP**: Application submission.

New application for transmission contract / [ "Submit" button ]

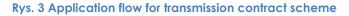

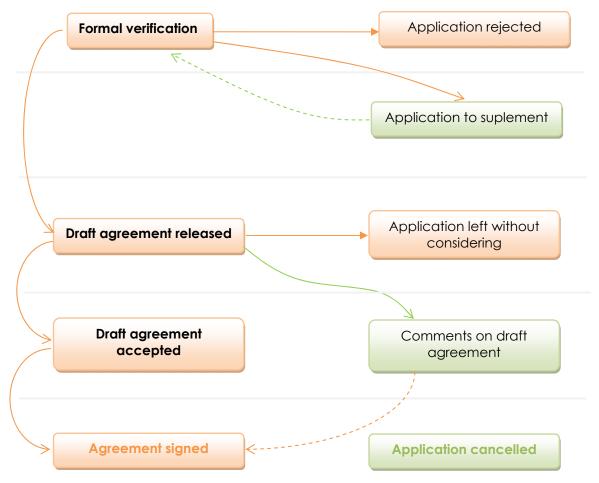

GS: Verification of application form for transmission contract.

GS: Bring on the draft of transmission contract and send it to Shipper.

ZUP: Accepting the draft of transmission contract [ "Accept draft contract" button ] or report remarks to the draft contract [ "Report remarks" button ] and add an attachment 'Comments on the draft of the transmission contract'.

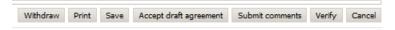

## Chapetr II – Processing of contract

GS: Enforcing the transmission contract.

GS: Adding scan of transmission contract.

[bookmark [ "Attachments" ] / document type "Scan of signed transmission contract" ]

GS: Change status of transmission contract - 'Signed'

#### Rys. 4 Transmission contract preview

| ida amont o biza | 311                |                     |                 |          |              |                               |                      |   |      |     |        |
|------------------|--------------------|---------------------|-----------------|----------|--------------|-------------------------------|----------------------|---|------|-----|--------|
| neral PP/PZ      | Annexes Atta       | achments            |                 |          |              |                               |                      |   |      |     |        |
| tract data       |                    |                     |                 |          |              |                               |                      |   |      |     |        |
|                  |                    |                     | Contract No. 1  | 2        |              | Status*: S                    | lioned               | T |      |     |        |
|                  |                    |                     |                 |          | ·            |                               | ngried               |   |      |     |        |
|                  |                    |                     | Contract date*: |          |              | Termination date :            |                      |   |      |     |        |
| No.              |                    |                     |                 |          |              | Application number            |                      |   |      |     | Actio  |
|                  |                    | 16/WZUP/38          |                 |          |              |                               |                      |   |      |     |        |
|                  |                    |                     |                 |          |              |                               |                      |   |      |     |        |
| tomer Informatio | n                  |                     |                 |          |              |                               |                      |   |      |     |        |
|                  |                    |                     | Name : F        |          |              |                               |                      |   |      |     |        |
|                  |                    |                     | KRS: OI         |          | REG          | ON :                          | NIP : 7              |   |      |     |        |
|                  |                    |                     | Shipper code*:  |          | Contract cod |                               | Shipper EIC code : 🚍 |   |      |     |        |
|                  |                    |                     | Shipper code .  |          |              |                               |                      |   |      |     |        |
| mpany address -  |                    |                     |                 |          |              | Correspondence address        |                      |   |      |     |        |
|                  | Intry: Poland      |                     |                 |          |              | Country :                     |                      |   |      |     |        |
|                  | code:              |                     |                 |          |              | Postcode :                    |                      |   |      |     |        |
| Post             |                    |                     |                 |          |              | Post Office :                 |                      |   |      |     |        |
| Comr             | nune :             |                     |                 |          |              | Commune :                     |                      |   |      |     |        |
|                  | City : P           |                     |                 |          |              | City :                        |                      |   |      |     |        |
| s                | treet : C          |                     |                 |          |              | Street :                      |                      |   |      |     |        |
| Building No/Apar | tment -            |                     |                 |          |              | Building No/Apartment<br>No : |                      |   |      |     |        |
|                  |                    |                     |                 |          |              | 10.                           |                      |   |      |     |        |
| ·                |                    |                     |                 |          |              |                               |                      |   |      |     |        |
| tact person      |                    |                     |                 |          |              |                               |                      |   |      |     |        |
| First name       |                    | Surname             |                 | Position |              | E-mail                        | Phone                | M | bile | Fax | Act    |
| P=-              | K                  |                     |                 |          | -            |                               | 9                    |   |      |     | 3      |
| -                | <b></b>            |                     |                 |          |              | 1000                          | 2                    |   |      |     | 3      |
|                  |                    |                     |                 |          |              |                               |                      |   |      |     | - F    |
|                  | J L                |                     |                 |          |              |                               |                      |   |      |     |        |
| ail addresses u  | sed for notificati | ons issued invoices |                 |          |              |                               |                      |   |      |     |        |
|                  |                    |                     |                 |          |              |                               |                      |   |      |     |        |
| No               |                    | in Common state and |                 |          | R            | eceiver                       |                      |   |      |     | Actio  |
| No.              |                    |                     |                 |          |              |                               |                      |   |      |     |        |
| No.              |                    |                     |                 |          |              |                               |                      |   |      |     | п      |
| No.              |                    |                     |                 |          |              |                               |                      |   |      |     | 2<br>4 |

# Chapter III – Application for transmission capacity/ability PP/PZ

**ZUP:** Introduce an application for transmission capacity/ability PP/PZ

Main menu [ Contracts / List of transmission contracts / icon "Contract preview" / button "New PP/PZ application" ]

## Option 1:

Main page [Section "Notifications (last 7 days)" / icon "Go to" / button "New PP/PZ application" ] Option 2:

Main menu [User / Notifications / icon "Go to" / button "New PP/PZ application" ]

ZUP: Entering data concerning points and products of allocated capacity in defined time period

# Option 1:

Edit application for PP/PZ [ button "Data" / bookmark "Agreement with applications" ]

| Agreement   | Agreement w                                   | vith applicat  | ions Current application | 1            |               |                     |                    |           |         |                                      |                                           |         |
|-------------|-----------------------------------------------|----------------|--------------------------|--------------|---------------|---------------------|--------------------|-----------|---------|--------------------------------------|-------------------------------------------|---------|
| Point ID \$ | Point name \$                                 | Type of<br>gas | Allocation type          | Product Type | Capacity Type | Capacity<br>[kWh/h] | Ability<br>[kWh/h] | Date from | Date to | Special<br>contractual<br>terms (OS) | Minimum<br>quantity of<br>gaseous<br>fuel | Actions |
| 10000 -     | WPWY(GG) -<br>punkt wyjścia<br>do Giełdy Gazu | E              | Procedure                | <b>•</b>     | •             |                     |                    |           |         |                                      |                                           | 4       |
|             |                                               |                |                          |              |               |                     |                    |           |         |                                      | Save                                      | Cancel  |

User choose a point and parameters of product and accept changes then [ button "Add' | > ]

## Option 2:

Edit application for PP/PZ [ section "Attachments" / button "Add" / attachment type "Application for transmission capacity/ability allocation (PP/PZ)" ]

| Atta | achments                                                                        |                 |      |                         |                     |
|------|---------------------------------------------------------------------------------|-----------------|------|-------------------------|---------------------|
| Ad   | d                                                                               |                 |      |                         |                     |
|      | Other document                                                                  | File Attachment | Date | Secrecy                 | Actions             |
|      | Application for transmission capacity/ability allocation (PP/PZ)                |                 |      |                         |                     |
|      | Scan of signed application for transmission capacity/ability allocation (PP/PZ) |                 |      | Mith dama County County | Colorada Conservati |
|      | TSO offer                                                                       |                 |      | Withdraw Export Save    | Submit Cancel       |

Data from appendix will import to IES system.

## Option 3:

Edit application for PP/PZ based on existing already PP/PZ data [button "Data" / bookmark "Agreement with applications"] and next choose option from 'Action' column ["Modify allocation"]

|                    | Modify allocation |             |
|--------------------|-------------------|-------------|
| Point ID :         | Q                 |             |
| Point name :       | P                 |             |
| Product Type :     | quarterly         |             |
| Capacity Type :    | Firm              |             |
| Bundled :          | No                | -           |
| Capacity [kWh/h] : | 8 000             |             |
| Ability [kWh/h] :  |                   |             |
| Date from :        | 2016-06-01        |             |
| Date to :          | 2016-09-30        |             |
|                    |                   | Save Cancel |

Saving the modyfication will cause creating the amendment to application for allocation PP/PZ. **ZUP:** Save changes

Edit application for PP/PZ [ button "Save" ]

**ZUP:** Submit application

Edit application for PP/PZ [ button "Submit" ]

GS: Make analysis of the application – status of application may be changed.

## Rys. 5 Application flow for transmission capacity / ability (PP/PZ) scheme

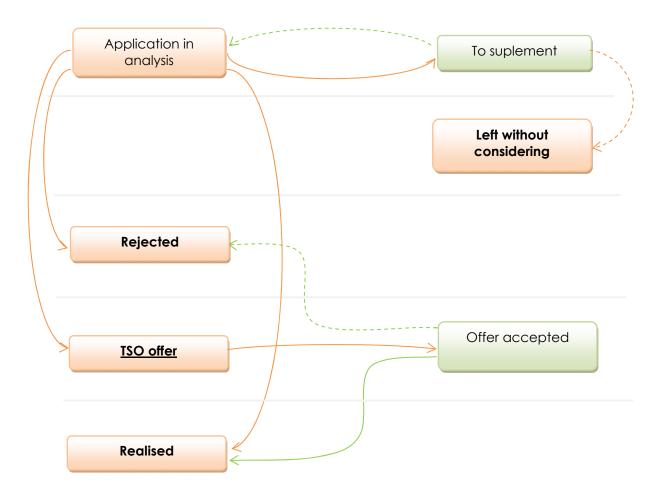

#### Rys. 6 Edit application for PP/PZ

| -Edit application for PP/PZ                                        |                                              |                           |              |               |               |  |  |  |  |  |
|--------------------------------------------------------------------|----------------------------------------------|---------------------------|--------------|---------------|---------------|--|--|--|--|--|
| Type*:                                                             | Application for allocation capacity and abil | ity 💌                     |              |               |               |  |  |  |  |  |
| Application No. :                                                  | N                                            |                           |              |               |               |  |  |  |  |  |
| Date of application :                                              | 2016-06-02 12:15:06                          |                           |              |               |               |  |  |  |  |  |
| Kind of application*:                                              | For current gas year                         |                           |              |               |               |  |  |  |  |  |
|                                                                    | For subsequent gas years                     |                           |              |               |               |  |  |  |  |  |
| Original Status :                                                  | Prepared                                     |                           |              |               |               |  |  |  |  |  |
| Status*:                                                           | Prepared                                     | •                         |              |               |               |  |  |  |  |  |
| Contrakt Application PP/PZ for the contract :                      | 2                                            |                           |              |               |               |  |  |  |  |  |
| Required attachments                                               |                                              |                           |              |               |               |  |  |  |  |  |
| No. Attachment type                                                |                                              | File Attachment           | Date         | Secrecy       | Actions       |  |  |  |  |  |
| 1 Application for transmission capacity/ability allocation (PP/PZ) |                                              | Wniosek_o_PP_PZ_test.xlsx | 2016-06-02   | Private       | 🖉 🖌           |  |  |  |  |  |
| Type PP/PZ Go to agreement Data                                    |                                              |                           | Export Class | sify all Save | Submit Cancel |  |  |  |  |  |

#### Rys. 7 Edit data in application for PP/PZ

| details aplication | PPPZ                                                                                                    |                     |                 |                      |                                                                                                    |                  |                 |             |               |                                   |                                     |         |
|--------------------|----------------------------------------------------------------------------------------------------|---------------------|-----------------|----------------------|----------------------------------------------------------------------------------------------------|------------------|-----------------|-------------|---------------|-----------------------------------|-------------------------------------|---------|
|                    |                                                                                                    |                     |                 | ID :                 | 17.474                                                                                                    |                  |                 |             |               |                                   |                                     |         |
|                    |                                                                                                    |                     |                 | Contract No. :       | Contract of the                                                                                                    |                  |                 |             |               |                                   |                                     |         |
|                    |                                                                                                    |                     |                 |                      | 100 m 100 m 1000 m 100 m 100 m 100 m 100 m 100 m |                  |                 |             |               |                                   |                                     |         |
|                    |                                                                                                    |                     |                 |                      | No.                                                                                                    |                  |                 |             |               |                                   |                                     |         |
|                    |                                                                                                    |                     |                 | Application number : | Property and                                                                                                    |                  |                 |             |               |                                   |                                     |         |
|                    |                                                                                                    |                     |                 | Application number : | a fan fan f                                                                                                    |                  |                 |             |               |                                   |                                     |         |
| Agreement A        | greement with applications                                                                                                    | Current application |                 |                      |                                                                                                    |                  |                 |             |               |                                   |                                     |         |
| Point ID a         | Point name a                                                                                                    | Type of gas         | Allocation type | Product Type         | Capacity Type                                                                                                    | Capacity [kWh/h] | Ability (kWh/h) | Date from   | Date to       | Special contractual<br>terms (OS) | Minimum quantity of<br>gaseous fuel | Actions |
| 0.010              | 100.00                                                                                                    | E                   |                 | yearly               | Firm                                                                                                    |                  |                 | 24.6.0      | 10 Mar 10 Mar |                                   | 100                                 | Z Ø     |
|                    | 1000                                                                                                    | 8                   |                 | yearly               | Firm                                                                                                    |                  |                 | ALC: NO. 10 | 10 m m m      |                                   |                                     | 20      |
|                    | 1000                                                                                                    | 8                   |                 | quarterly            | Firm                                                                                                    | 1.00             |                 | ALC: N. A.  | ALC: 1 - 1    |                                   |                                     | 20      |
|                    | 100.00                                                                                                    | 8                   |                 | monthly              | Firm                                                                                                    |                  |                 | 20.00       | 2010-01-01    |                                   |                                     | 20      |
|                    | 1000                                                                                                    |                     |                 | mantRey              | Firm                                                                                                    | 7 00.00          |                 | 0.000       | 100 m m       |                                   |                                     | 18.9    |
| Cipera .           | Restor Linety                                                                                                    | £                   |                 | quarterly            | Firm                                                                                                    | 1.68             | 1.000           | 100.00      | 2010/06/01    |                                   | 10                                  | 30      |
| Care .             | Bennes Lancia                                                                                                    |                     | Procedure       | quarterly            | Firm                                                                                                    | 1.00             | 1.000           | 200.00      | pine de las   |                                   | 100                                 | 30      |
| -                  | Region Longitu                                                                                                    | ε                   | Procedure       | monthly              | Firm                                                                                                    | 10.00            | 10.000          | 100.00      | 200.00.0      |                                   |                                     | - B D   |
| -                  | Concession of Concession of Co |                     | Procedure       | yearly               | Firm                                                                                                    | 100.000          | 100.000         | 0.000       | 10000-01-01   |                                   |                                     | 30      |
| -                  | Taxa and the second second sec | £                   |                 | yearly               | Firm                                                                                                    | 10.48            | 11.00           | 101-0-0     | 10.00.00      |                                   |                                     | 80      |
| -                  | Tagenting .                                                                                                    | 6                   |                 | quarterly            | Firm                                                                                                    | 1.00             | 1.000           | 2010-04-0   | 0.0.0         |                                   | 10                                  | 30      |
| -                  | ingenerative sectors                                                                                                    | 6                   |                 | quarterly            | Fiem                                                                                                    | 1.00             | 1.000           | 101100-0    | 21112         |                                   |                                     | 80      |
| -                  | Concession in the local division of the local division of the loca | 6                   |                 | quarterly            | Firm                                                                                                    |                  |                 | 2011-02-0   | 101111        |                                   |                                     | 30      |
| -                  | *second a                                                                                                    | 6                   |                 | monthly              | Fiem                                                                                                    | 100.000          | 10.00           | 10.0        | 2010-0-02     |                                   |                                     | 89      |
| -                  | 1000                                                                                                    | 6                   |                 | monthly              | Firm                                                                                                    | 10.00            | 10.000          | 200.00      | 0.0.1.0       |                                   |                                     | 30      |
| 1948               | Andre and                                                                                                    | 6                   |                 | quarterly            | Fiem                                                                                                    | 1.68             | 1.00            | 100.00      | 104.00.0      |                                   |                                     | 80      |
| 1000               | And Support                                                                                                    | E                   |                 | monthly              | Firm                                                                                                    |                  |                 | 100.000     | 100.00        |                                   |                                     | R P     |
|                    | -                                                                                                    |                     |                 | 1                    |                                                                                                    |                  |                 | 100         | 100           |                                   |                                     | 55      |

# Chapter IV – PP/PZ allocation processing

#### GS: Creating PP/PZ

Edit application for PP/PZ - status has changed 'Capacity / ability assigned'

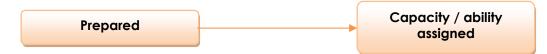

#### ZUP: Podgląd zawartego przydziału PP/PZ

Main menu [Contracts / Transmission / List of allocations ] -> column 'Action' [button "Preview PP/PZ"]

#### **Rys. 8 Preview PP/PZ**

| - Podgląd PP/PZ            |                        |                                                                                                    |               |                  |  |  |  |  |  |
|----------------------------|------------------------|----------------------------------------------------------------------------------------------------|---------------|------------------|--|--|--|--|--|
| - PP/PZ data               |                        |                                                                                                    |               |                  |  |  |  |  |  |
|                            | ID ::                  | 80.05                                                                                                    |               |                  |  |  |  |  |  |
|                            | Number" :              |                                                                                                    |               |                  |  |  |  |  |  |
|                            |                        | Allocation capacity and ability                                                                                                    | *             |                  |  |  |  |  |  |
|                            | Status * :             |                                                                                                    | Ŧ             |                  |  |  |  |  |  |
|                            | Sign date :            |                                                                                                    |               |                  |  |  |  |  |  |
|                            | Effective date*:       | 2581                                                                                                    | -             |                  |  |  |  |  |  |
| No.                        |                        | Application number                                                                                                    |               | Actions          |  |  |  |  |  |
| 1                          | WPPIP2/0012/003        | Apprecision number                                                                                                    |               | 2 B              |  |  |  |  |  |
|                            |                        |                                                                                                    |               |                  |  |  |  |  |  |
|                            |                        |                                                                                                    |               | Dolgcz wniosek   |  |  |  |  |  |
| Contract-                  |                        |                                                                                                    |               |                  |  |  |  |  |  |
|                            | PP/PZ for the contract | PROPERTY AND A DESCRIPTION OF A DESCRIPTION OF A |               |                  |  |  |  |  |  |
|                            | :                      |                                                                                                    |               |                  |  |  |  |  |  |
| Customer Information       |                        |                                                                                                    |               |                  |  |  |  |  |  |
|                            | Name :                 | Total and Child Con.                                                                                                    |               |                  |  |  |  |  |  |
|                            | KRS:                   | REGON : NIP :                                                                                                    | - market      |                  |  |  |  |  |  |
|                            | Shipper code :         | Contract code * : Shipper EIC code :                                                                                                    | and a summary |                  |  |  |  |  |  |
| Company address            |                        | Correspondence address                                                                                                    |               |                  |  |  |  |  |  |
| Country :                  |                        | Country :                                                                                                    |               |                  |  |  |  |  |  |
| Postcode :                 |                        | Postcode :                                                                                                    |               |                  |  |  |  |  |  |
| Post Office :              |                        | Post Office :                                                                                                    |               |                  |  |  |  |  |  |
| Commune :                  |                        | Commune :                                                                                                    |               |                  |  |  |  |  |  |
| City : Terrandom           |                        | City :                                                                                                    |               |                  |  |  |  |  |  |
| Street :                   |                        | Street :                                                                                                    |               |                  |  |  |  |  |  |
| Building No/Apartment No : |                        | Building No/Apartment<br>No :                                                                                                    |               |                  |  |  |  |  |  |
|                            |                        |                                                                                                    |               | ]                |  |  |  |  |  |
| Attachments                |                        |                                                                                                    |               |                  |  |  |  |  |  |
| Add                        |                        |                                                                                                    | <b>8</b> .00  |                  |  |  |  |  |  |
| No.                        | Attachment type        | File Attachment                                                                                                    | Date          | Secrecy Actions  |  |  |  |  |  |
| Go to agreement Data       |                        |                                                                                                    |               | Save Cancel      |  |  |  |  |  |
|                            |                        |                                                                                                    |               | Correct Contract |  |  |  |  |  |

#### Rys. 9 Preview PP/PZ data

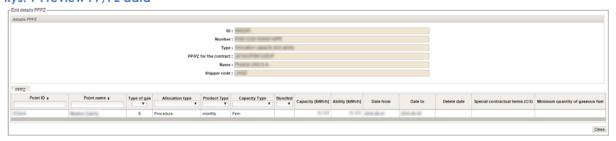